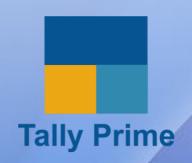

# SMART TALLY SPECIALIST

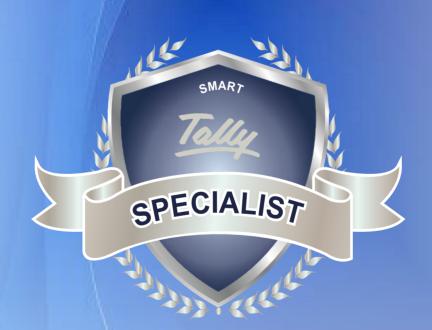

# **VOLUME 1**

#### TABLE OF CONTENTS

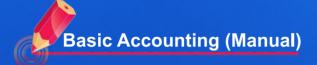

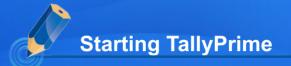

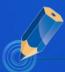

**Creating Company** 

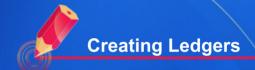

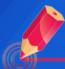

**Voucher Entry** 

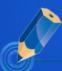

Altering Ledgers

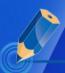

Creating Multiple Ledgers

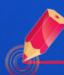

**Altering Vouchers** 

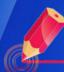

**Daybook** 

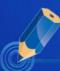

**Single Entry Mode** 

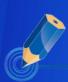

Ledgers

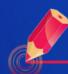

Viewing the Trial Balance in TallyPrime

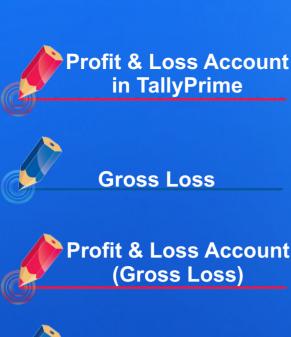

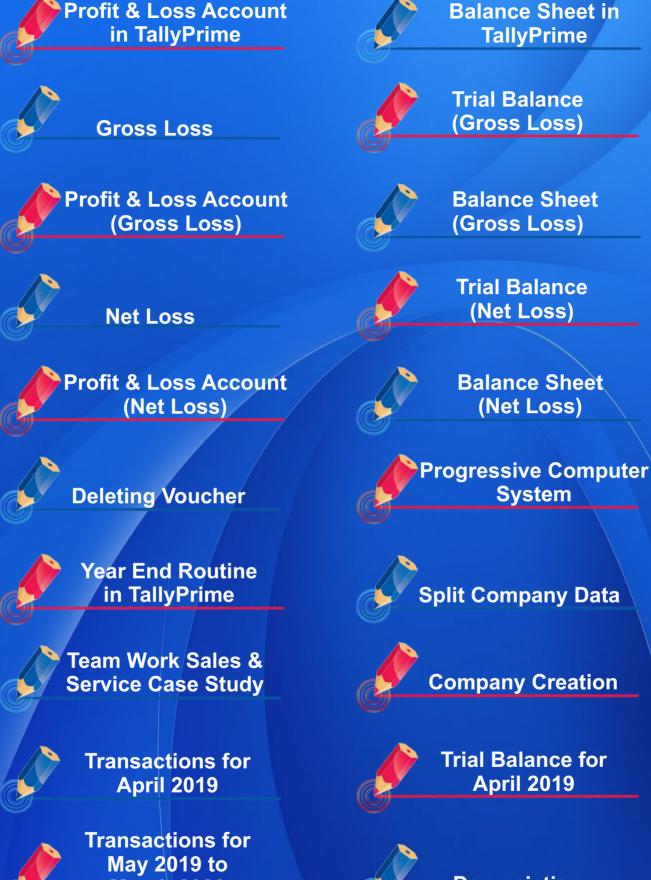

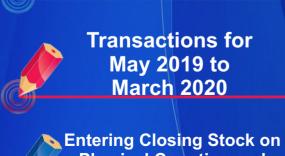

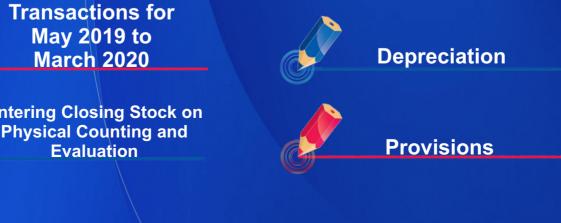

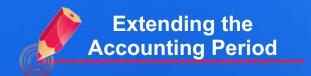

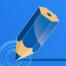

# Transactions for April 2020

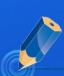

Finalization of the Period April 2019 to March 2020

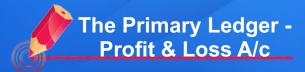

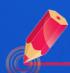

**List of Accounts** 

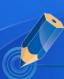

**List of Transactions** 

### **VOLUME 2**

#### TABLE OF CONTENTS

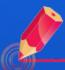

Casestudy - Abhijit Enterprises

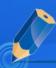

Basic Inventory Transaction and Invoicing using TallyPrime

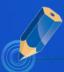

Data Entry using Invoice Format

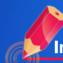

Understanding Direct and Indirect Expenses / Incomes

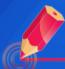

Case Study - Hunger Remedies

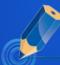

Bill Wise Outstanding Receivable

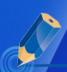

Bill Wise Outstanding Payable

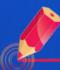

**Bank Reconciliation** 

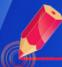

Cheque printing and Post-Dated Transactions

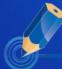

**Grouping of Accounts** 

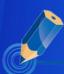

Case Study - Specialist Electricals

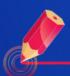

Purchase Return (Debit Note)

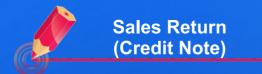

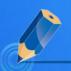

Using Alternate and Compound Units for Stock Items

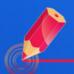

Classification of Stock Items

## **VOLUME 3**

#### TABLE OF CONTENTS

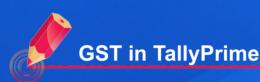

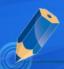

**Defining GST at Company Level** 

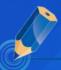

Defining GST at Stock Group Level

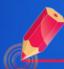

Defining GST at Stock Item Level

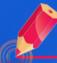

**B2B Inter-State Sales** 

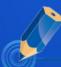

B2C(Large) Inter-State
Sales

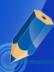

B2C (Small) Inter-State Sales

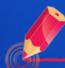

Defining GST at Ledger Level

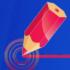

**Credit Note** 

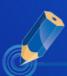

**Debit Note** 

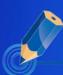

**Nill Rated Invoices** 

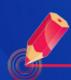

**Exports** 

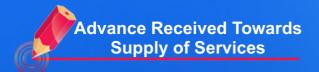

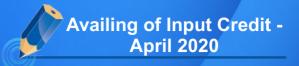

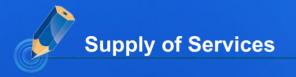

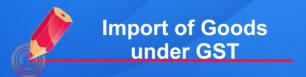

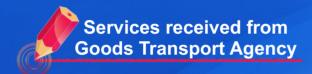

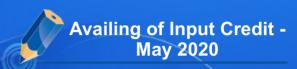

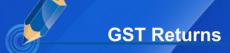

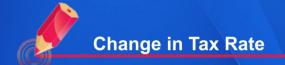

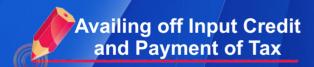

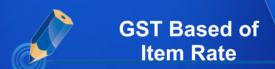

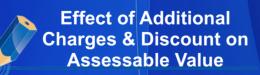

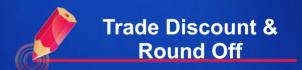

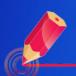

eWay Bill

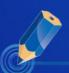

e-Invoicing

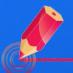

#### Raja Pipes Case Study

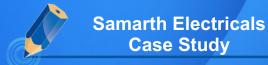

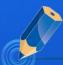

Printing Reports and Documents

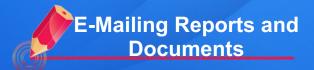

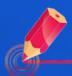

Exporting Data and Reports to be View or Edited

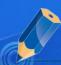

Backup & Restore of Data